## **CSE 190 M, Summer 2010, Final Exam (PART B) ANSWER KEY**

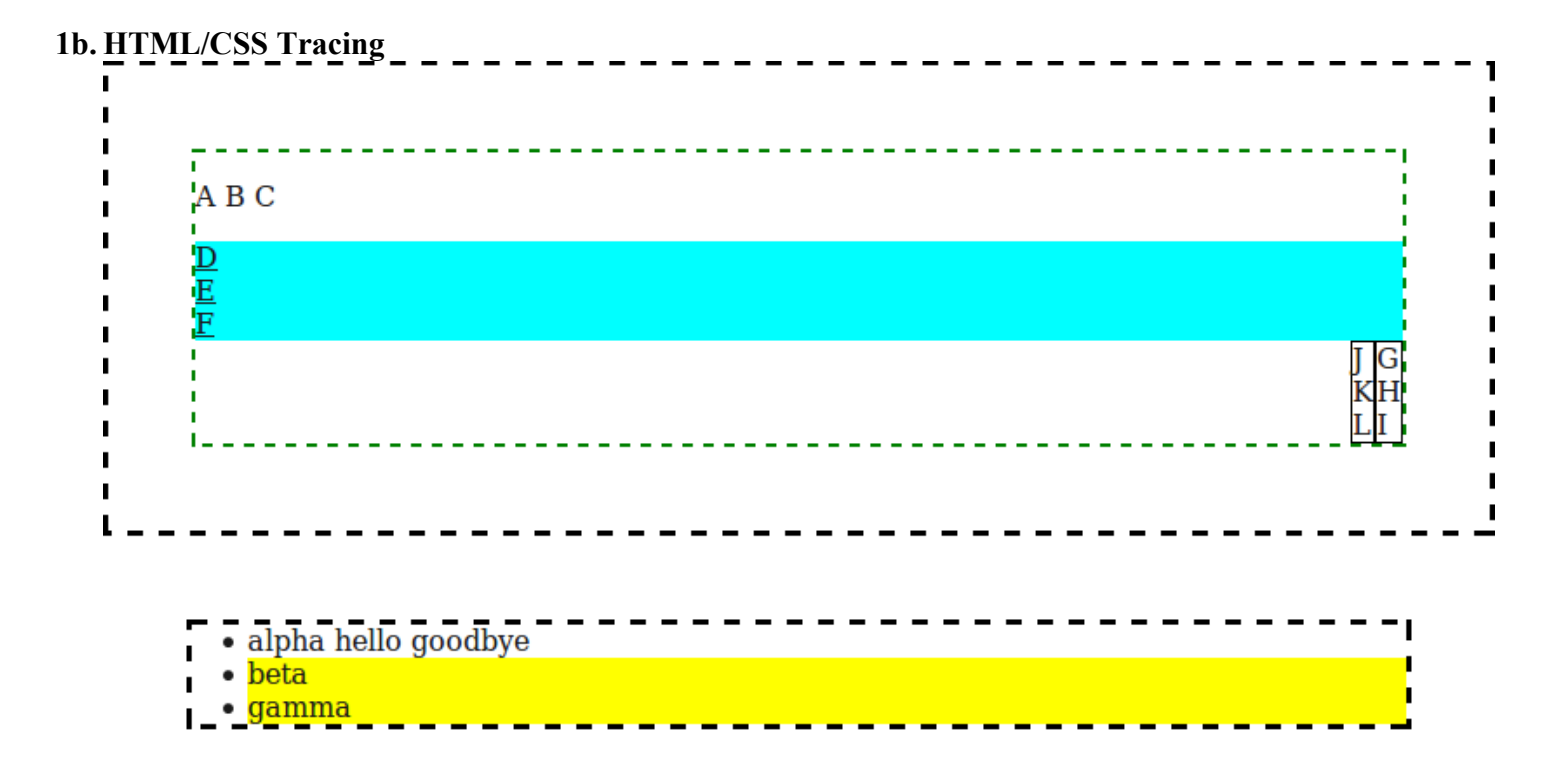

## **2b. HTML/CSS Coding**

```
<div id="main">
     <h1>CSS Zen Garden</h1>
     <div id="selectadesign">
         <h3>Select Design</h3>
        \langle u1\rangle <li><a href="">Under the Sea!</a> by Eric Stoltz</li>
             <li><a href="">Make 'em Proud</a> by Michael McAghon and Scotty R</li>
             <li><a href="">Orchid Beauty</a> by Kevin Addison</li>
             <li><a href="">Oceanscape</a> by Justin Gray</li>
             <li><a href="">Sakura</a> by Tatsuya Uchida</li>
        \langle/ul>
    \langlediv>
     <h2>The Beauty of CSS Design</h2>
     <div id="demonstration">
        p>A demonstration of what can be accomplished visually through CSS...<p>\langle div>
     <h3>The Road to Enlightenment</h3>
     <p>Littering a dark and dreary road lay the past relics of browser-specific tags, 
        incompatible DOMs, and broken CSS support.</p>
     <p>Today, we must clear the mind of past practices. Web enlightenment has been 
        achieved thanks to the tireless efforts of folk like the W3C, WaSP and 
        the major browser creators.</p>
     <p>The CSS Zen Garden invites you to relax and meditate on the important
        lessons of the masters. Begin to see with clarity. ...</p>
     <h3>So What is This About?</h3>
     <p>There is clearly a need for CSS to be taken seriously by graphic artists.
       The Zen Garden aims to excite, inspire, and encourage participation.
       To begin, view some of the existing designs in the list. \ldots</p>
     <p>CSS allows complete and total control over the style of a
        hypertext document. The only way ...</p>
     <h3>Participation</h3>
     <ul>
         <li>Graphic artists only please. You are modifying this page, so strong CSS
           skills are necessary, but the example files are commented well enough that
 even CSS novices can use them as starting points. Please see the CSS
 Resource Guide for advanced tutorials and tips on working with CSS.</li>
        \langleli>Zen editors modify the style sheet in any way you wish, but ...\langle/li>
    \langle/ul\rangle</div>
body {
     padding: 0px 110px;
     background-image: url("zen.jpg");
     font-family: Georgia, sans-serif;
     font-size: 9pt;
     background-repeat: no-repeat;
}
h1, #selectadesign h3 {
     text-align: center;
     text-decoration: underline;
}
h1, h2, h3 { color: #7D775C; }
#main { max-width: 50em; }
                                                #demonstration {
                                                     float: left;
                                                     font-style: italic;
                                                     width: 10em;
                                                     margin: 1em;
                                                }
                                                #selectadesign {
                                                     background-color: #DDDDBB;
                                                     float: right;
                                                     margin-left: 1em;
                                                     width: 9em;
                                                     padding: 1em;
                                                }
                                                #selectadesign ul {
                                                    list-style-type: none;<br>padding: 0; /* opti
                                                                   \prime* optional */
                                                }
                                                #selectadesign li { margin-bottom: 1em; }
```
## **3b. JavaScript/DOM**

```
window.onload = function() {
     document.getElementById("compare").onclick = compareClick;
};
function compareClick() {
     document.getElementById("differences").innerHTML = ""; // clear out previous
items
   var expect = document.getElementById("expected").value.split("\n");
   var actual = document.getElementById("actual").value.split("\n");
    var differences = 0;
    for (var i = 0; i < Math.min(expect.length, actual.length); i++) {
        if (expect[i] := actual[i]) {
             differences++;
            appendLI("Line " + (i+1) + ":\n\cdot \n\cdot"
 + "< " + expect[i] + "\n"
+ "> " + actual[i] + "\n\times");
         }
     }
     if (expect.length != actual.length) {
        appendLI("Lengths differ: \langle " + expect.length + ", > " + actual.length);
     }
     if (differences > 0) {
         document.getElementById("differences").className = "diffs";
     } else {
        document.getElementById("differences").className = "nodiffs";
         appendLI("No differences found");
     }
}
// helper function to add one LI tag to the page
function appendLI(text) {
     var li = document.createElement("li");
     li.innerHTML = text;
    document.getElementById("differences").appendChild(li);
}
```